## SAP ABAP table T7MX62 {Minimum wages of economic zones}

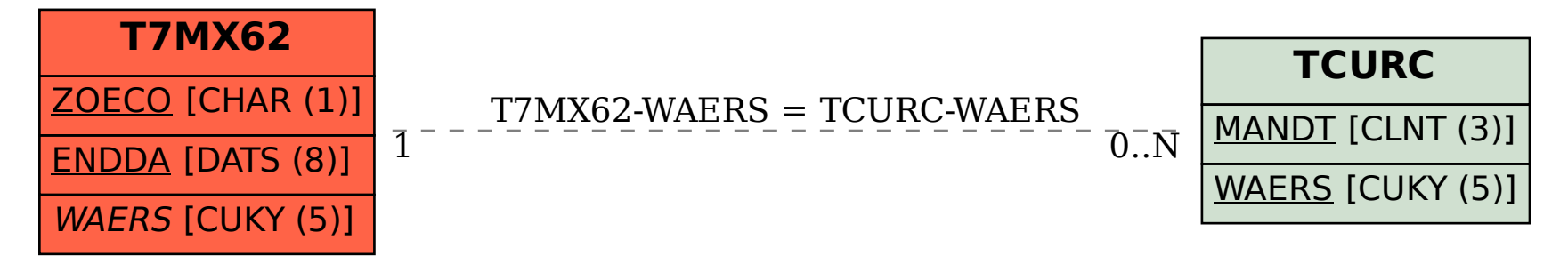